## **HazardFilter** 登録時の制限事項 (上限値) について

株式会社 YE DIGITAL

【 質問 】

HazardFilter 登録時の上限値を教えてください。

【 回答 】

HazardFilter 登録時の上限値は以下になります。

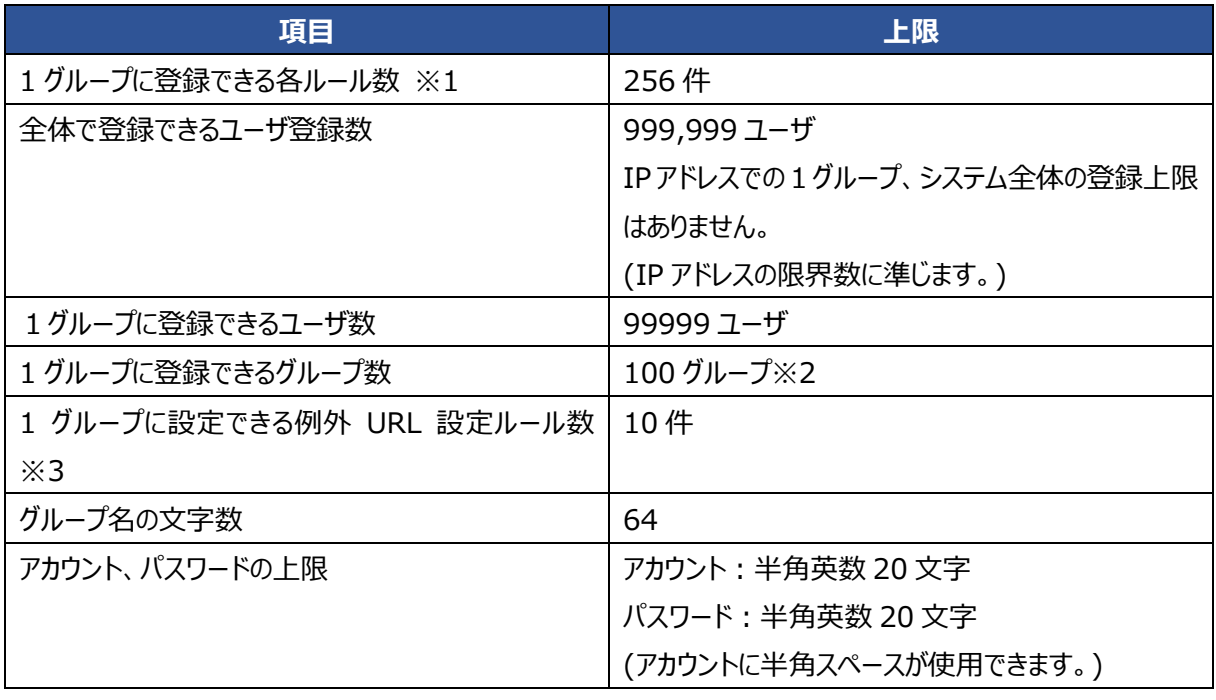

- ※1:各ルールとは、管理画面の「個別アクセス管理」で設定できる「カテゴリ設定」、「スケジュール設定」、 「例外 URL 設定」などのルールを指しています。
- ※2:システム全体の総グループ数が大量になると管理画面操作に遅延が生じる可能性が、ございます。 そのような場合は管理画面サービスのヒープサイズを増加してください。
- ※3: システム全体、1 グループあたりの例外 URL の登録数に上限はありませんが、通常運用可能な例外 URL の登録上限数は下記の通りとなります。
	- ・例外 URL 上限 10,000 件

※システム全体での登録上限数となります。

・ワイルドカード、utext,Ufile 上限 1,000 件

※ワイルドカード、utext,ufile は総和で、例外 URL 上限に含まれます。